## **Revise TF Contract Process**

(for Corrections, Revisions, Cancellations)

## Navigation: CSU Temp Faculty > CSU Contract Data

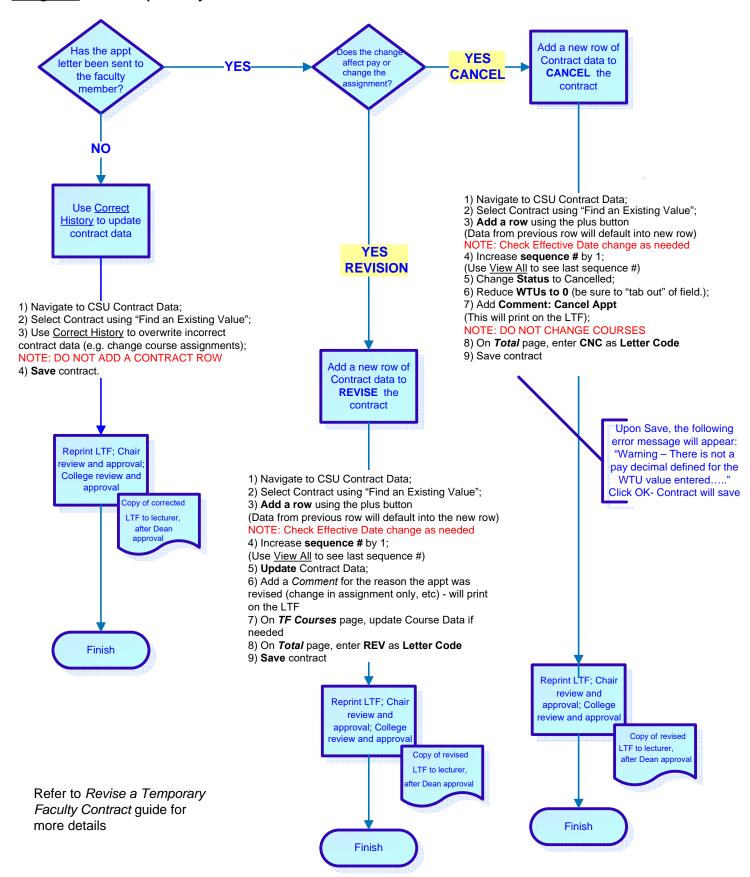